# **DATASHEET Activelmage Deploy USB**

**A USB based OS deployment tool**

## What is ActiveImage Deploy USB?

ActiveImage Deploy USB is designed for VARs, OEMs and System Integrators to create a bootable USB Flash Memory containing a master image of a pre-configured computer system, and deploy that image to a large number of new client machines.

ActiveImage Deploy USB, built with ActiveImage Protector™'s backup engine, provides easy-to-use GUI making the operation more intuitive, enabling to create a bootable USB Flash Memory and deploy a master image to a large number of new client machines; free your IT engineer from time consuming configurations and reduce cost.

### **Practical Usages of ActiveImage Deploy USB**

ActiveImage Deploy USB is useful in the following cases.

- ・Organizations including businesses, governmental agencies, schools have to deploy and set up the OS's as well as applications to a large number of newly purchased PC's.
- ・System integrator and system administrators have claimed that they have to instantly restore the computer systems to the point in time before disaster strikes, such as hard disk error, computer virus infection, operating system crash, natural disasters, etc.
- ・Computer makers, system integrators and embedded systems makers inquire about a system recovery tool designed for end-users and deliverable with notepad / desktop PC's.

### **One-click operation, simple UI**

Using the Deploy USB Flash Memory created with ActiveImage Deploy USB, one-click offers the master backup image creation and deploy task execution, without the need for reading user manuals.

Simply attach the USB Flash Memory to the source computer and power on the computer. Boot up the system, one-click of [Backup] button offers backing up the source computer and saving the master image in the USB Memory.

Now, you are ready for deployment. Attach the Deploy USB Flash Memory containing the master image to a new target computer and power on the computer. Boot up the system, simply click [Deploy] button to deploy the master image. The program in the Deploy USB Flash Memory comes with a simple user interface.

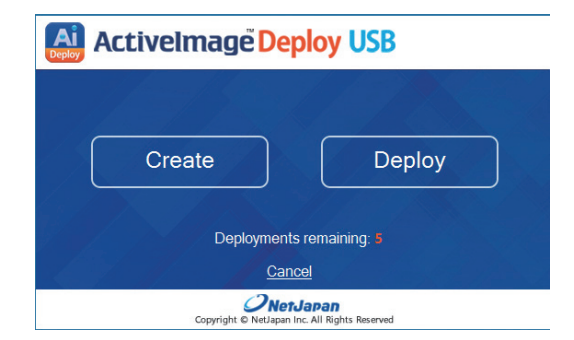

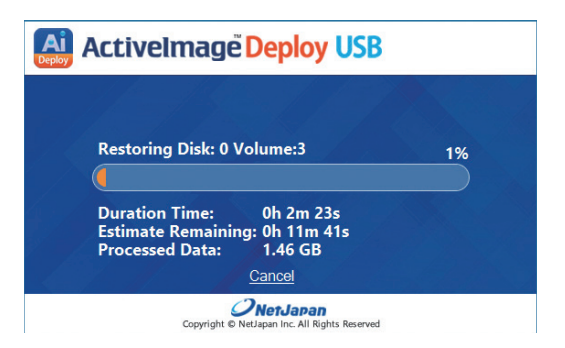

### **Configure the settings for Deploy USB Flash Memory**

Specify the number of Deploy USB Flash Memory to create, recovery licenses to allocate, auto-booting option, selection of an existing ActiveImage Protector™ backup image file to embed in the USB Flash Memory for deployment.

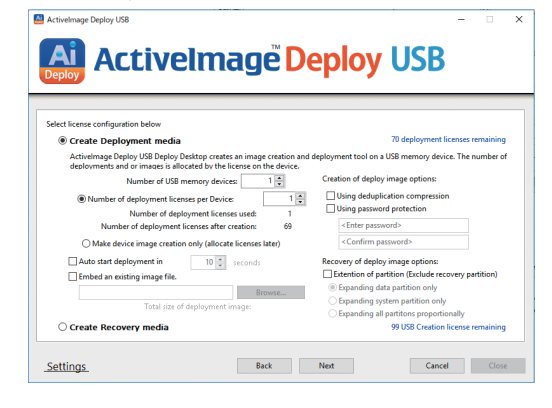

### **Main Features of ActiveImage Deploy USB**

#### **Zero-click operation ("Auto-Start" feature)**

The built in "Auto-Start" feature automates cloning without user interaction. Simply attach the USB Flash Memory to the target computer, power the system on, and Deploy USB Flash Memory deploys the pre-configured image to the target computer.

#### **One-Click backup**

When using the created Deploy USB Flash Memory, one click offers creation of the master backup image. Your IT engineer is free from any set-up operation such as specifying a file name.

#### **Various image options**

**・Deployment to Larger Disks:**

Optionally, restore to larger disks and automatically extend volumes.

**・Password protect master image files:**

Secure master image files with password protection.

**・Create Master Image files using Inline Data Deduplication Compression (IDDC):**

Significantly reduce image size and deployment time by using IDDC when creating master image files.

#### **Supporting a wide range of drivers and hardware configurations**

ActiveImage Deploy USB uses a Windows PE based boot environment for supporting a wide range of drivers and hardware configurations.

#### **Eliminating the need for additional storage devices**

The created master image is stored on the Deploy USB Flash Memory and used for deployment to target computers, eliminating the need for additional storage devices to be connected.

#### **Embed existing ActiveImage Protector™ backup image file for deployment**

Deploy USB Flash Memory creator wizard supports the existing ActiveImage Protector™ backup image file to be selected and included in the created Deploy USB Flash Memory.

#### **Sequential Creation of Multiple Deploy USB flash Memories**

This new feature provides streamlined work flow for creating a number of Deploy USB Flash Memories on a PC equipped with multiple USB slots.

#### **Easy-to-use wizard driven interface**

An easy-to-use wizard driven interface guides you through creating a bootable USB Flash Memory with ActiveImage Deploy USB installed on your computer.

#### **No need for network setting nor deployment server**

Traditional PC deployment required local network and deployment server, which involved tedious server setting and some problems such as moderate success of distribution over network. You only need to plug in the Deploy USB Flash Memory and power-on the computer. The use of ActiveImage Deploy USB eliminates the need for network connection and deployment server.

#### **Restore USB Flash Memory can be shipped as a recovery tool**

"ActiveImage Deploy USB Plus" license is designed to deliver Restore USB Flash Memory for an easy-to-use recovery tool with the shipment of personal computers. Restore USB Flash Memory is provided to end users for restoring the default setting, when needed. The program in the USB Flash Memory comes with one-button interface.

#### **Easily allocate licenses**

With one license, you may deploy a master image to a new client machine for one time, at minimum license cost. Flexible license distribution to easily allocate licenses to each created USB Flash Memory deployment device. Use ActiveImage Deploy USB wizard to add and allocate required licenses to Deploy USB Flash Memory.

#### **Simplified Licensing Management**

The built-in License Manager includes the addition of multiple and site license configuration, as well as license management by client.

### **ActiveImage Deploy USB Licensing System**

#### **ActiveImage Deploy USB for Server ActiveImage Deploy USB for Desktop**

ActiveImage Deploy USB is designed for VARs/OEMs to create a bootable USB Flash Memory containing a master image of a preconfigured computer system, and deploy that image to a large number of new client machines.

ActiveImage Deploy USB, built with ActiveImage Protector™'s backup engine, provides easy-to-use GUI making the operation more intuitive, enables to create a bootable USB Flash Memory and deploy a master image to a large number of new client machines. ActiveImage Deploy USB for Server and for Desktop licenses are offered.

You may use Activelmage Deploy USB to create Deploy/Restore USB Memory for restoring default setting (need as many licenses as the number times of deployment).

#### **ActiveImage Deploy USB Plus for Server ActiveImage Deploy USB Plus for Desktop**

With ActiveImage Deploy USB Plus, you may use ActiveImage Deploy USB to create Restore USB Memory as many as the new PC's to which the master image was deployed. When shipping the PC's, Restore USB Memory is provided to end users for restoring the default setting, when needed.

ActiveImage Deploy USB Plus for Server and for Desktop licenses are offered.

Allow to create Deployment Master Image and Deploy USB Flash Memory within the number of license you purchase

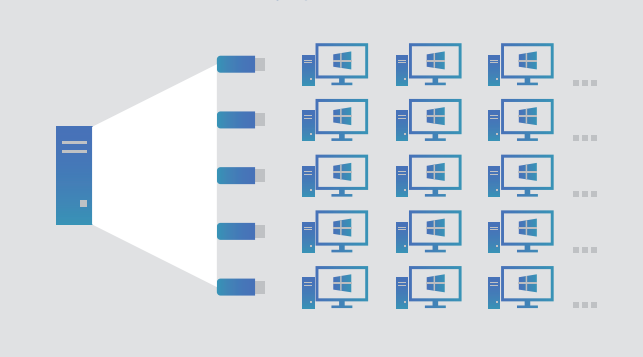

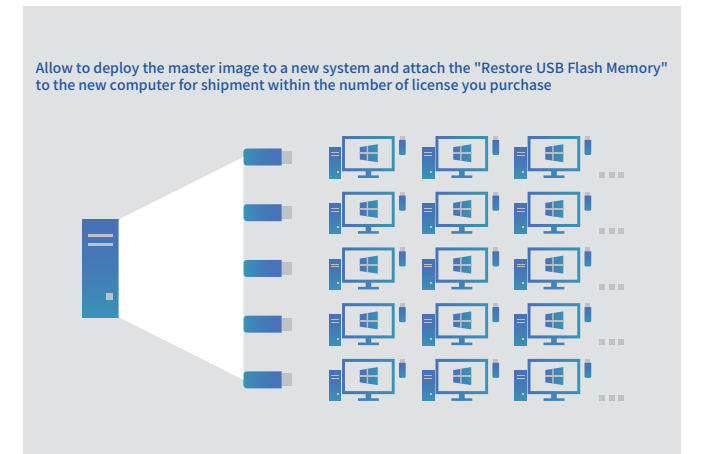

# th Actiphy

Actiphy. Inc. NCO Kanda-kon'yacho Building, 8 Kanda-kon'yacho, Chiyoda-ku, Tokyo 101-0035, Japan Phone:+81-3-5256-0877 FAX:+81-3-5256-0878 https://www.actiphy.com sales@actiphy.com

©2020 Actiphy, Inc. All rights reserved. ActiveImage Protector, vStandby, vStandby AIP, ImageCenter, HyperBoot, ReZoom it!, BootCheck, ActiveVisor, ImageIsolate, HyperAgent are trademarks of Actiphy Inc. Microsoft, Windows and Windows logos are trademarks or registered trademarks of Microsoft Corporation in USA or other countries. Other brands and product names mentioned in this document are trademarks or registered trademarks of their respective holders.